## **User Defined Functions - Pre-Analysis & Start-Up**

Authors: Lara Backer and Rajesh Bhaskaran, Cornell University

Problem Specification

- 1. Pre-Analysis & Start-Up
- 2. Geometry
- 3. Mesh
- 4. Physics Setup
- 5. Numerical Solution
- 6. Numerical Results
- 7. Verification & Validation

Exercises

Comments

## Pre-Analysis & Start-Up

This tutorial demonstrates the use of user-defined functions through boundary control of a cylinder.

First, complete the "Steady Flow past a Cylinder tutorial before completing this tutorial. Click here to go to the problem statement of the "Steady Flow Past a Cylinder" tutorial.

Click here to download the user-defined function file (only valid for a cylinder; a similar lift computing UDF file for an arbitrary geometry is in Exercises).

To start-up, open your completed "Steady Flow Past a Cylinder" project file.

Right-click on Fluid Flow (FLUENT) and then click Duplicate. Enter "Boundary Controlled" in the highlighted field to rename it.

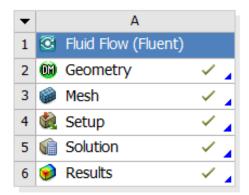

Cylinder Re=20

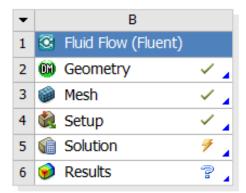

Boundary Controlled

Go to Step 2: Geometry

Go to all FLUENT Learning Modules